## **Edukacja IPN**

https://edukacja.ipn.gov.pl/edu/oben/bialystok/wystawy-w-regionie/wystawy-w-regionie-do-w/113057, Zaglada-dworow-w-wojewodztwie-bialostockim-po-roku-1939.html 03.05.2024, 17:21

### **Zagłada dworów w województwie białostockim po roku 1939**

**Wystawa dokumentuje losy właścicieli ziemskich, będących częścią elit II Rzeczypospolitej, niszczonych przez okupanta sowieckiego i niemieckiego w czasie II wojny światowej. Zasadnicza część ekspozycji to uzupełnione opisem materiały ikonograficzne: mapy, fotografie rodzinne, wspomnienia dotyczące właścicieli dworów w województwie białostockim, a także dokumenty administracyjne o zniszczeniu majątków oraz ilustracje ukazujące represje, jakim poddawani byli właściciele ziemscy po roku 1939.**

Otwarcie odbyło się 16 września 2012 r. w Białostockim Muzeum Wsi w Osowiczach.

#### **Autorzy:**

Zespół OBEP IPN w Białymstoku.

#### **Informacja techniczna:**

Wystawa do prezentacji we wnętrzach, 40 banerów o wymiarach 200X100 cm.

Koordynator (kalendarz i dystrybucja wystaw): Paweł Murawski/pawel.murawski@ipn.gov.pl

zdjęcie zajawkowe

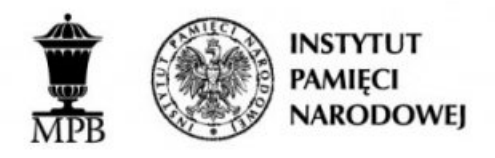

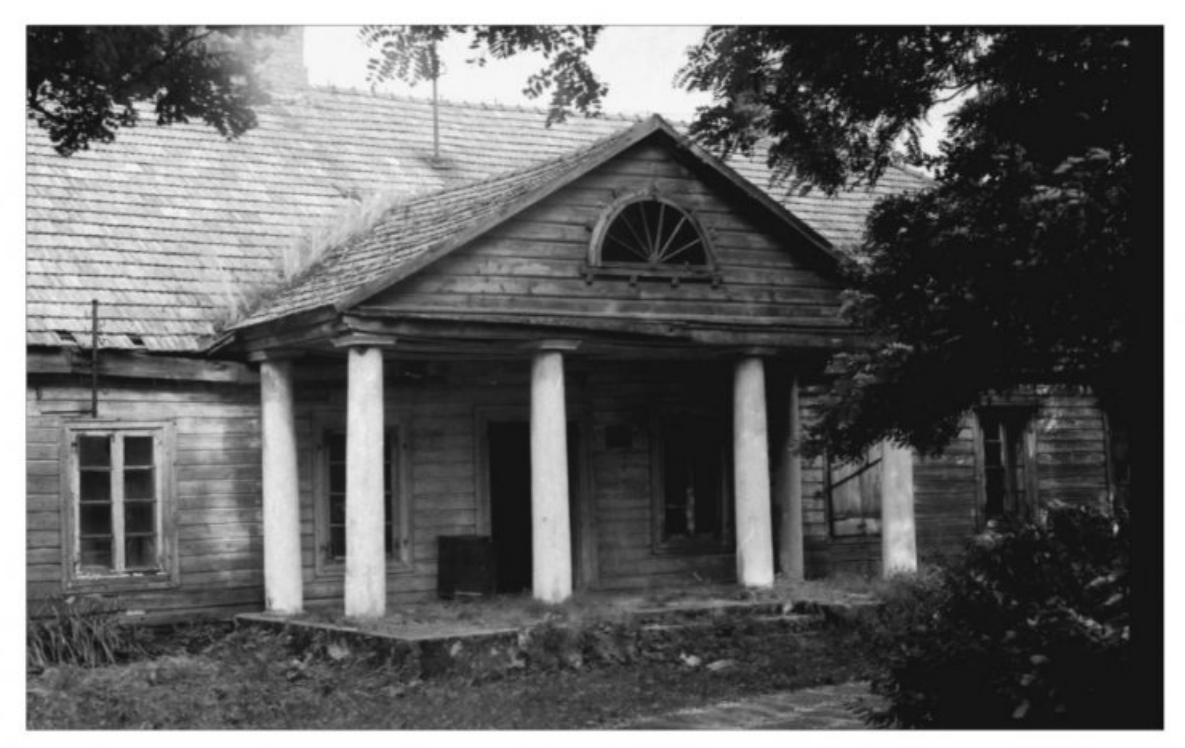

# ZAGŁADA DWORÓW<br>w województwie białostockim<br>po roku 1939

**Opcje strony**